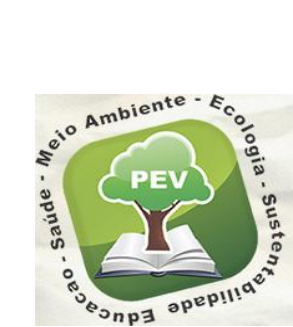

II WORKSHOP DE<br>EDUCAÇÃO AMBIENTAL INTERDISCIPLINAR **NORMAS PARA FORMATAÇÃO DE PÔSTERES** Dias: 26, 27 e 28 de setembro de 2013.

**O Pôster deverá ser afixado no Hall de Entrada do Complexo Multieventos, da Univasf/Juazeiro, as 7:30 da manhã, do dia 27/09.** 

## **Configuração dos Banners**

### **Configuração do pôster (vide modelo)**

Formato 90 x 120cm. Orientação retrato. Margem superior =3,0cm. Margem inferior  $= 3,0$ cm. Margem esquerda = 3,0cm. Margem direita  $= 3,0$ cm.

#### **Título**

Centralizado, caixa alta (maiúsculas), fonte ARIAL 41 negrito.

#### **Autores**

A um espaço abaixo do título, centralizado, fonte ARIAL 37, separados por ponto-e-vírgula, primeiro nome e sobrenome por extenso e em caixa alta (sobrenome em negrito). Nomes do meio abreviados com inicial seguida de ponto. Exemplo:

### MARÍLIA G.V. **MACHADO**<sup>1</sup> ; VALDECIR **LUCCAS**<sup>2</sup> ; JOÃO M. **PELTER**<sup>3</sup>

O sobrenome de cada autor deverá ter um índice numérico sobrescrito, que remeterá ao rodapé da primeira página, com a informação sobre sua filiação institucional. A última linha do rodapé deverá conter o endereço para contato e/ou e-mail do autor responsável por dar informações sobre o artigo. As notas no rodapé da primeira página deverão ficar alinhadas à esquerda, fonte ARIAL 25, conforme exemplo abaixo:

<sup>1.</sup> Bolsista CNPq: Graduação em Engenharia Agronômica, UNIVASF, Petrolina/PE,  $\boxtimes$  mmachado@gmail.com

<sup>2.</sup> Orientador: Pesquisador, CEAGRO/UNIVASF, Petrolina-PE

<sup>3.</sup> Colaborador: Pesquisador, Universidade Federal de Viçosa, Viçosa-MG

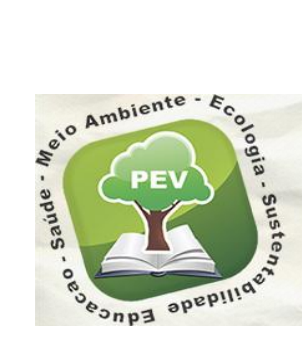

# II WORKSHOP DE<br>EDUCAÇÃO AMBIENTAL INTERDISCIPLINAR Dias: 26, 27 e 28 de setembro de 2013.

**Títulos das Seções**

**RESUMO, OBJETIVOS, MATERIAL E MÉTODOS, RESULTADOS E DISCUSSÃO, CONCLUSÕES, REFERÊNCIAS BIBLIOGRÁFICAS** (OPCIONAIS) e **AGRADECIMENTOS**, em caixa alta (maiúsculas), centralizado, fonte ARIAL 37 negrito.

#### **Corpo do Texto**

Duas colunas, separadas de 3 cm, fonte ARIAL 21 a 25.

#### **Tabelas**

Devem estar inseridas no corpo do artigo, centralizadas dentro das colunas.

As tabelas devem ter seus títulos dispostos na parte superior, fonte ARIAL 21, justificados dentro das margens do quadro. Os seus títulos devem ser iniciados pela palavra **TABELA** seguida do numeral de referência (em negrito), de acordo com sua ordem de citação no texto, conforme exemplo abaixo:

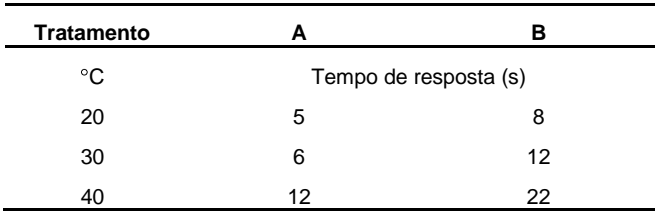

**TABELA 1.** Tempos de resposta dos tratamentos A e B obtidos para temperaturas de 20 $\degree$ C, 30 $\degree$ C e 40 $\degree$ C.

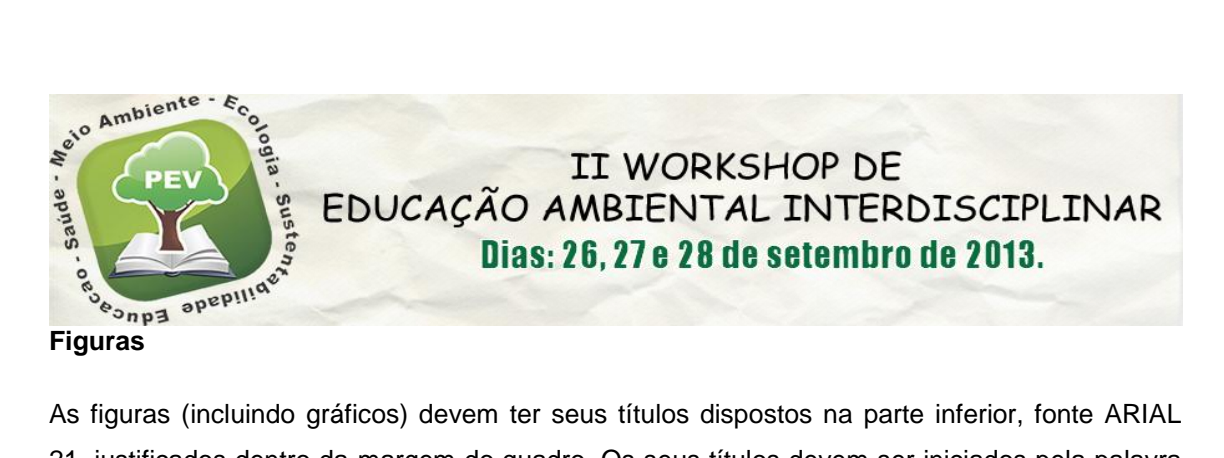

As figuras (incluindo gráficos) devem ter seus títulos dispostos na parte inferior, fonte ARIAL 21, justificados dentro da margem do quadro. Os seus títulos devem ser iniciados pela palavra **FIGURA** seguida do numeral de referência (em negrito), de acordo com sua ordem de citação no texto, conforme exemplo abaixo:

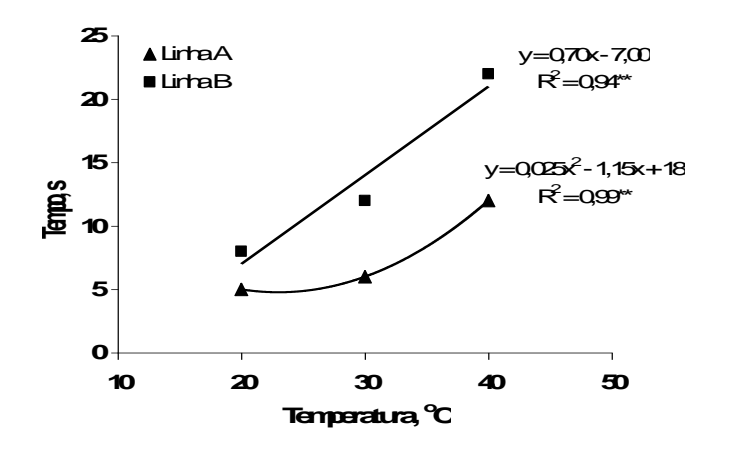

**FIGURA 2.** Variação do tempo de resposta em função da temperatura para os tratamentos A e B.

#### **Referências Bibliográficas**

As referências bibliográficas são opcionais. Caso haja espaço suficiente e o autor deseje incluílas, deverá fazê-lo de acordo com a norma NBR 6023 (ABNT).